# Reject or Fail to Reject?

Time required *15 minutes*

ID: 13714

# Activity Overview

In this activity, students find P-values, to test claims about proportions, using the 1-Prop z Test *command in the Calculator application.* 

# Topic: Hypothesis Testing

Use the sampling distribution of a proportion  $\hat{p}$  to test the null hypothesis H<sub>0</sub>:  $p = p_0$ *against the alternative one-tailed hypothesis*  $H_a$ :  $p < p_0$  or the two-tailed hypothesis *H<sub>a</sub>*:  $p \neq p_0$ .

## Teacher Preparation and Notes

- *This activity is intended to be mainly student-centered, with breaks for discussion.*
- *This activity assumes knowledge of binomial experiments and the requirements for a binomial experiment.*
- *Students should already be familiar with the basic concepts behind hypothesis testing, including finding z-scores and critical values to test claims.*
- *To download the student and solution TI-Nspire documents (.tns files) and student worksheet, go to education.ti.com/exchange and enter "13714" in the quick search box.*

#### Associated Materials

- *RejectNotReject\_Student.doc*
- *RejectNotReject.tns*
- *RejectNotReject\_Soln.tns*

#### Suggested Related Activities

*To download any TI-Nspire technology activity listed, go to education.ti.com/exchange and enter the number in the quick search box.* 

- *Estimating a Population Proportion (TI-Nspire technology) 9986*
- *Claims About Two Proportions (TI-Nspire technology) 10259*
- *Difference Between Two Proportions (TI-Nspire technology) 10082*
- *Candy Pieces (TI-Nspire technology) 9997*

## **Problem 1 – Lefties**

Discuss how hypothesis testing can be used to test claims about proportions, and that the test statistic is *z*, given that the requirements for a binomial experiment are met.

On page 1.2, students are told to test the claim that 10% of Americans are left-handed.

Explain to students that testing at  $\alpha$  = 0.05 means testing at a 95% confidence level.

On page 1.3, students are to select the null and alternative hypotheses. This is a two-tailed test.

On page 1.4, students are to use the **1-Prop z Test** command (**MENU > Statistics > Stat Tests**) to find the *P*-values for each test. The *P*-values are about 0.55 and 0.17, both above 0.10, the significance level.

Discuss with students if they should reject or fail to reject the 10% claim for the students at this school.

The *P*-value is about 23.9%, much greater than 5%, so they should fail to reject the null hypothesis.

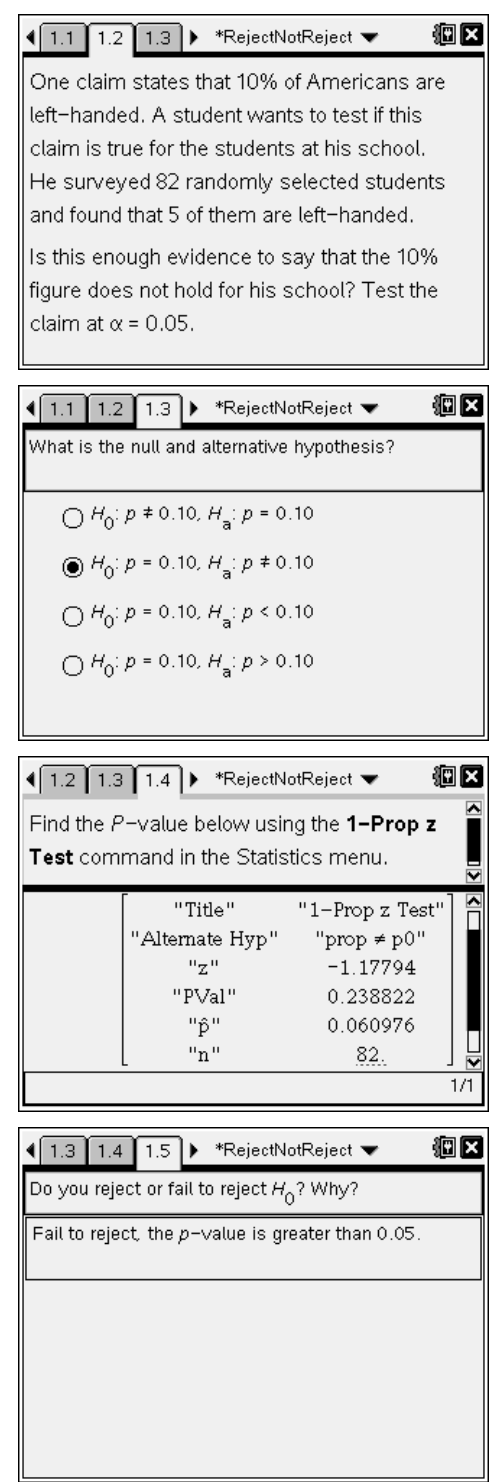

# **Problem 2 – Loaded Cube?**

Students are introduced to the loaded number cube scenario on page 2.1. Confirm that the requirements for a binomial experiment are met.

Students are to determine their null and alternative hypotheses on the next page. This is a right-tailed test.

*H*<sub>0</sub>:  $p = 0.1\overline{6}$ ,  $H_a$ :  $p > 0.1\overline{6}$ 

Students are to find the *P*-value on the next page. The value is about 0.000405.

Discuss with students if they should reject or fail to reject the claim that sixes come up more than they should.

Because the *P*-value is less than the significance level of 0.01, the students should reject the null hypothesis. Sixes are coming up more than expected.

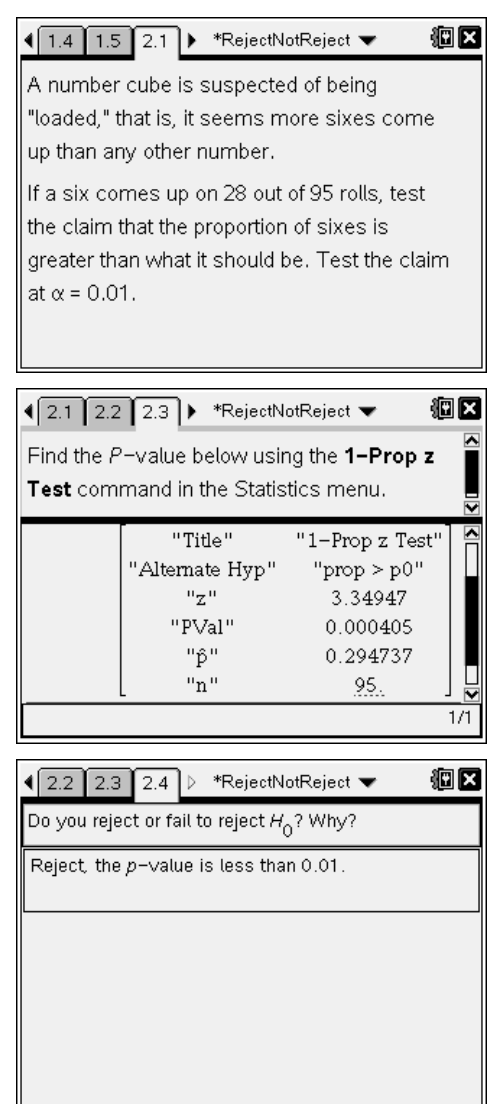